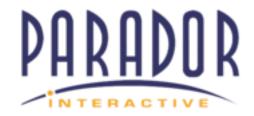

## Google Sites - How to Login in to Project Portals with Google Accounts.

| OR CUSTOMERS NEEDING ACCESS TO PARADOR'S PROJECT PORTALS |
|----------------------------------------------------------|
| TEP 1:                                                   |
|                                                          |
| nbsp;                                                    |
| TEP 2:                                                   |
|                                                          |
| nbsp;                                                    |
| TEP 3:                                                   |